# **4. Satzverwaltung**

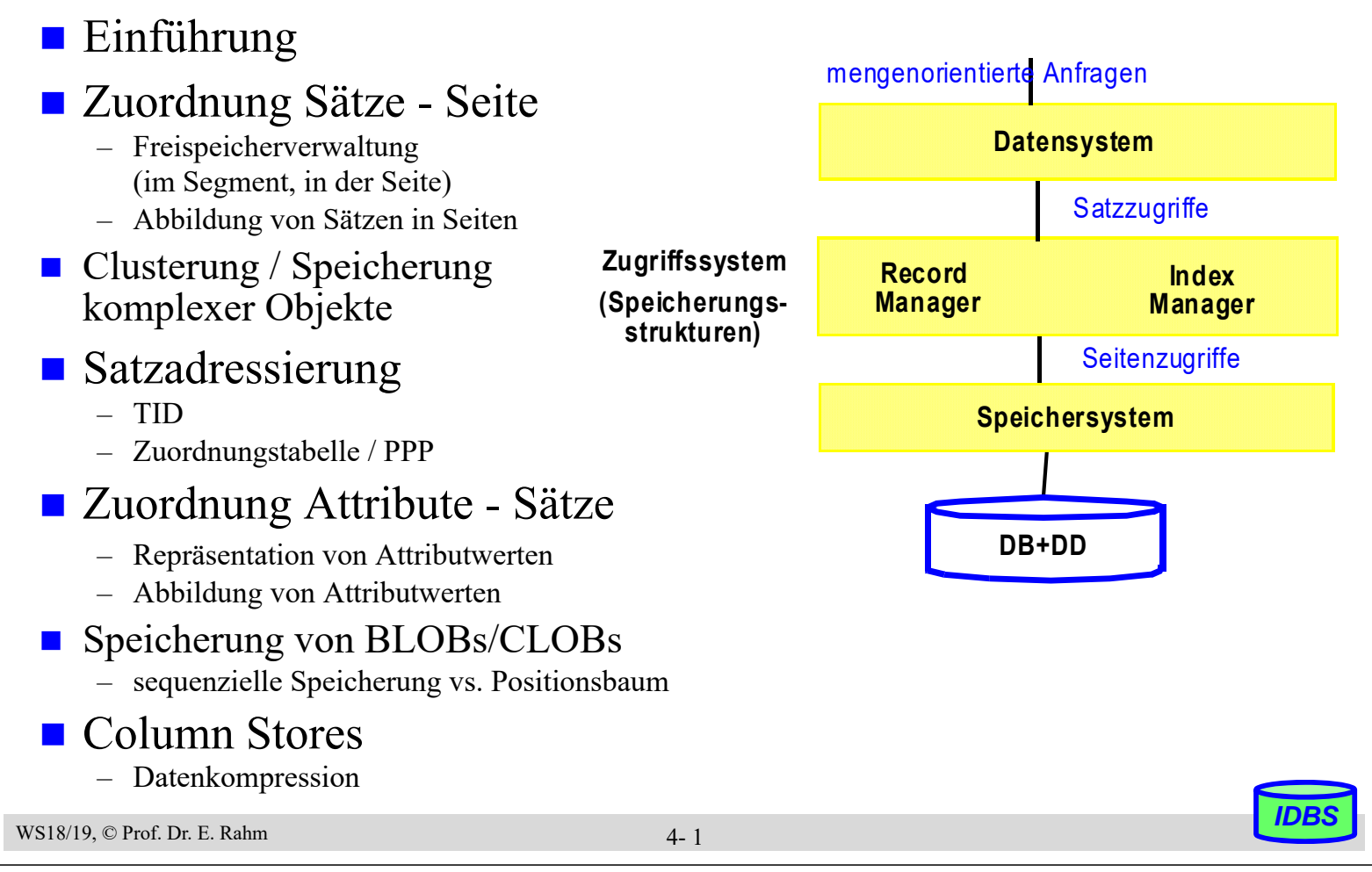

## **Row Store vs. Column Store**

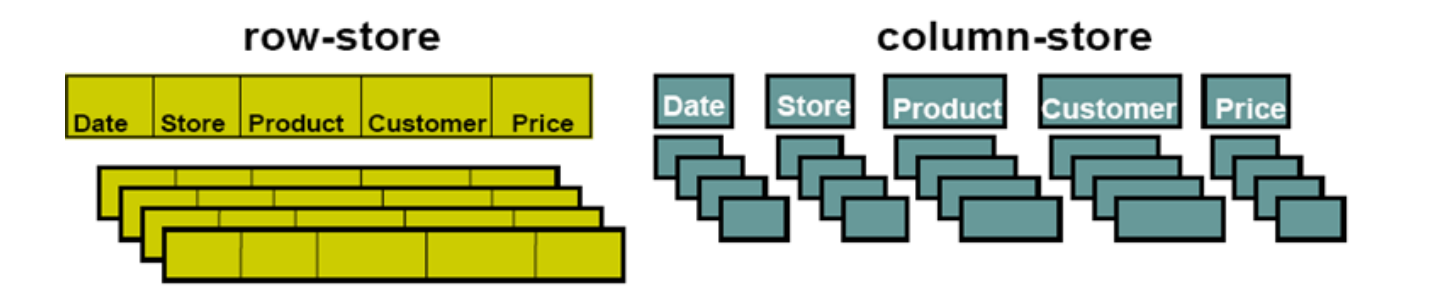

Standard-Modell in DBS: Sätze von Tabellen werden vollständig innerhalb von Tabellen je einer Seite gespeichert

Spaltenweise Zerlegung und Speicherung

- **+** einfaches Hinzufügen neuer Sätze
- **-** Lesen nicht benötigter Attribute
- **+** nur relevante Daten werden gelesen
- mehrere Zugriffe zum Einfügen neuer Sätze

*Besonders geeignet zur Analyse-Unterstützung, z.B. für Data Warehouses*

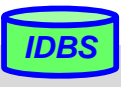

## **Satzoperationen**

## **Einfügen eines Satzes (INSERT)**

- Seite mit ausreichend freiem Platz bestimmen
- einfach falls beliebige Seite möglich
- ansonsten (z.B. bei festgelegter Sortierreihenfolge) ggf. Platz zu schaffen

## Bulk load (Laden zahlreicher Sätze)

– initialer Füllgrad der Seite beachten (Parameter PCTFREE o.ä.)

## Satzänderung (Update) mit Änderung der Satzlänge

– bei Wachstum sollte Satz möglichst in Ursprungsseite bleiben

## ■ Löschen eines Satzes (Delete)

- zunächst wird Speicherplatz nur als wiederverwendbar gekennzeichnet (free vs. reusable)
- periodisches Kompaktieren (reusable -> free)

## **Reorganisation**

– Zusammenlegen freier und wiederverwendbarer Bereiche

```
WS18/19, © Prof. Dr. E. Rahm
```
4- 3

## **Freispeicherverwaltung**

### **Filter-Interverwaltung (Free Place Administration, FPA) für**

- Segmente (Auswahl von Seiten zur Speicherung von Sätzen)
- Seiten (Verwaltung von belegten/freien Einträgen)

### ■ für alle Seiten eines Segmentes

- Einfügen/Ändern  $\rightarrow$  Suche nach n freien Bytes
- $-$  Löschen/Ändern  $\rightarrow$  Freigabe oder Markierung von Speicherplatz
- allgemein: Suche, Belegung und Freigabe von Speicherplatz in  $S_i$

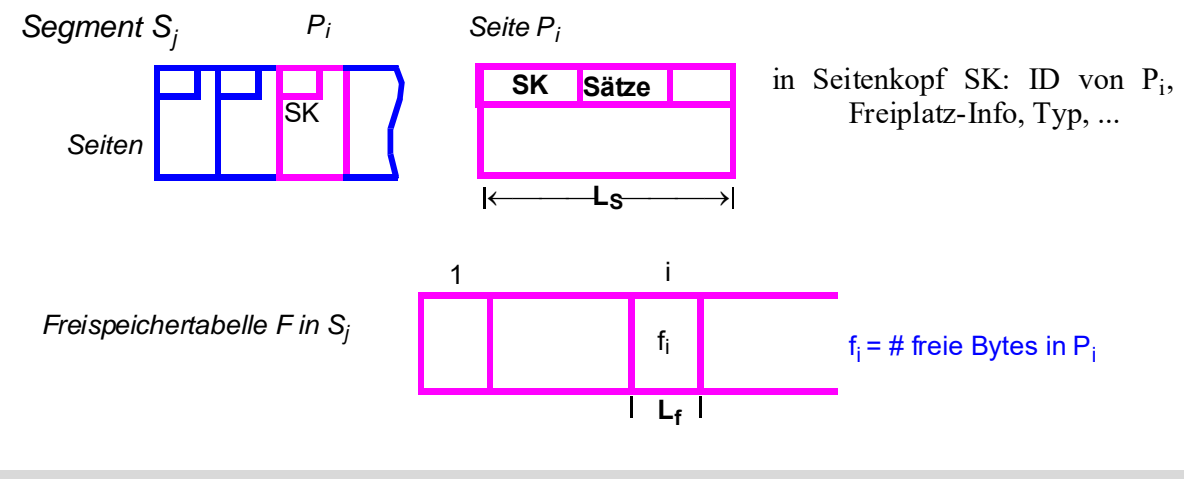

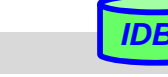

## **Freispeicherverwaltung (2)**

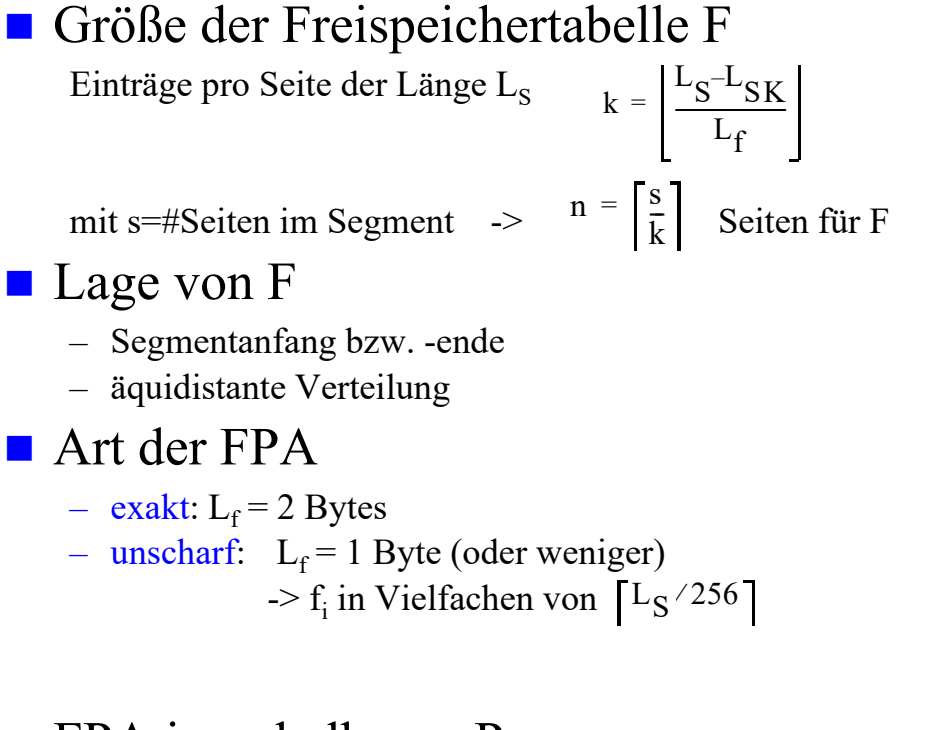

- **FPA** innerhalb von  $P_i$ 
	- $-$  exaktes f<sub>i</sub> in SK
	- zusammenhängende Verwaltung (Verschiebungen!) oder Freispeicherkette (best-fit/ first-fit)

WS18/19, © Prof. Dr. E. Rahm

#### 4- 5

## **Freispeicherverwaltung (3)**

- Alternative: pro Segment
	- Verweis auf aktuelle Seite für Einfügungen sowie
	- verkettete Liste leerer Seiten (Verweis pro leerer Seite erforderlich)

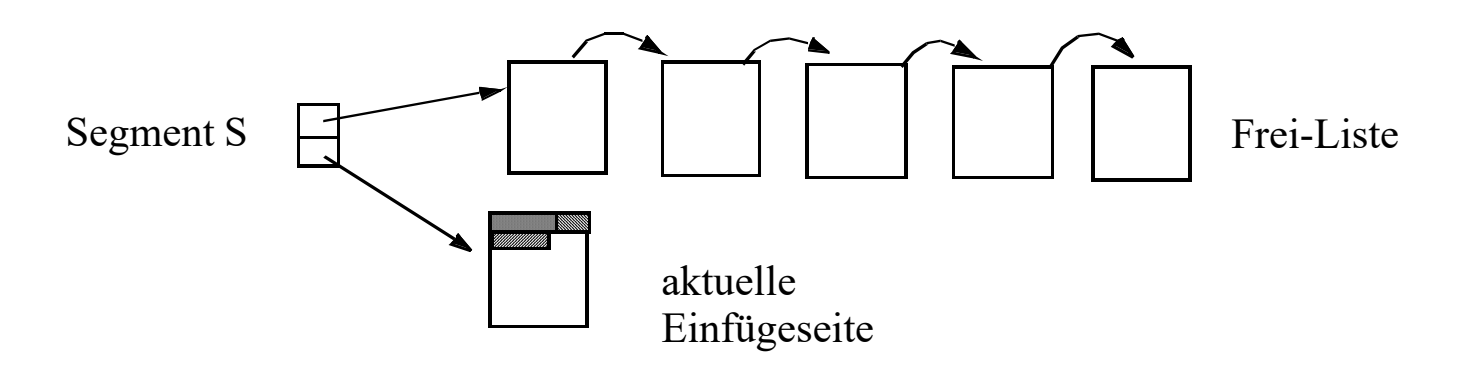

- falls aktuelle Seite voll ist, wird erste Seite der Frei-Liste die aktuelle Einfügeseite
- falls Seite durch Löschvorgänge leer wird, kommt sie an das Ende der Frei-Liste

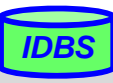

## **Abbildung von Sätzen in Seiten**

#### **Organisation**

- n Satztypen pro Segment
- m Sätze verschiedenen Typs pro Seite

#### **n** oft vollständige Speicherung von Sätzen pro Seite

- Voraussetzung: Satzlänge < Seitenlänge  $(S_L \leq L_S L_{SK})$
- bei variabler Satzlänge: Verweise auf Satzbeginn (am Anfang oder Ende der Seite)

a) feste Satzlänge b) variable Satzlänge

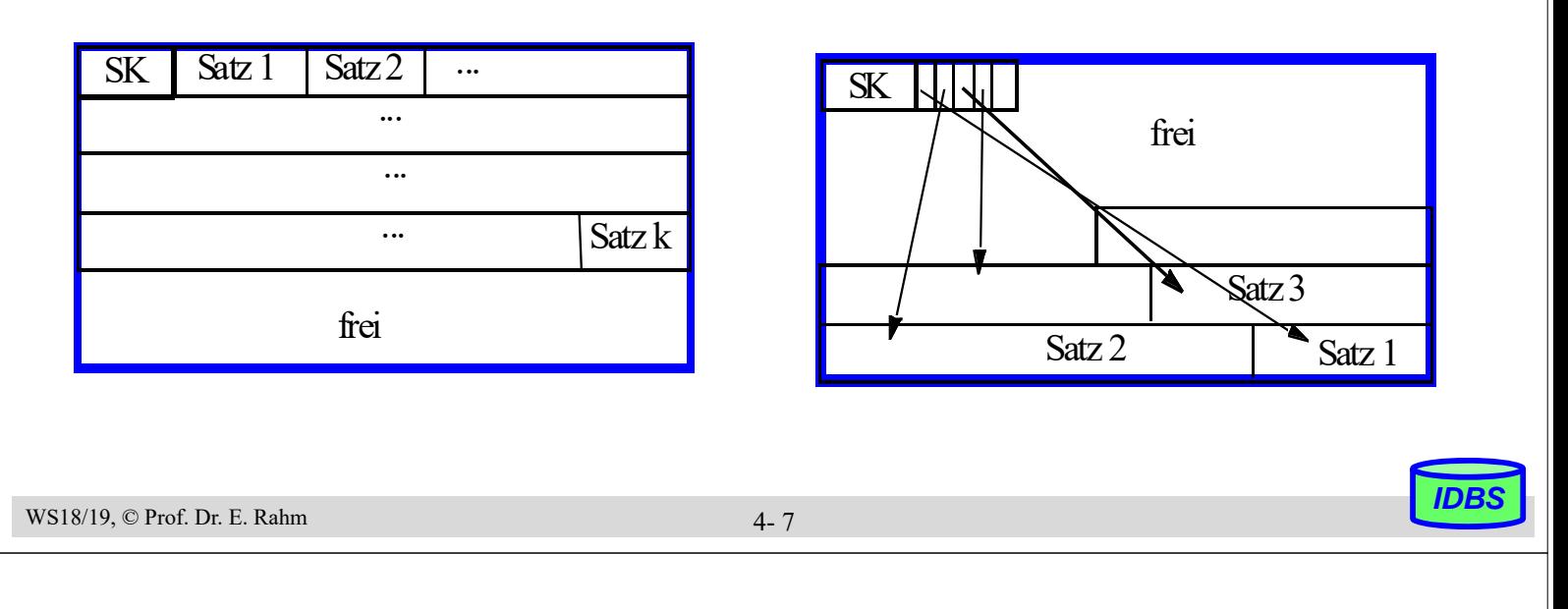

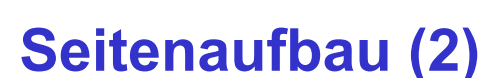

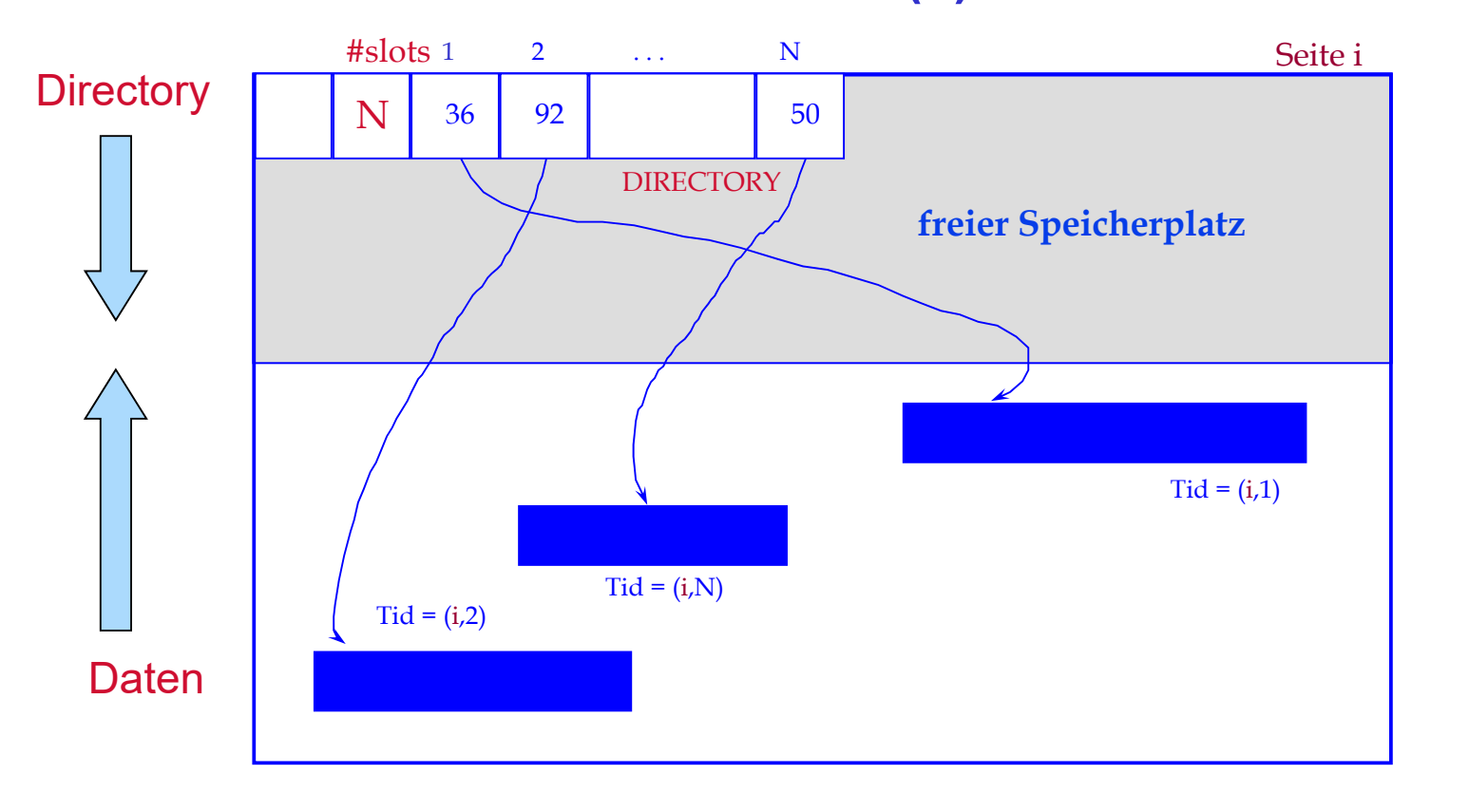

**Satz-ID (Tuple ID)** =  $\le$ Seiten-ID, slot #>

## **Abbildung von Sätzen in Seiten (3)**

Aufspalten von Sätzen auf mehrere Seiten ("spanned records", **Spannsatz**)

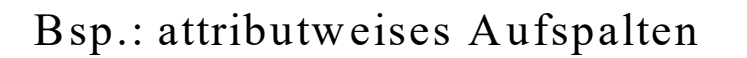

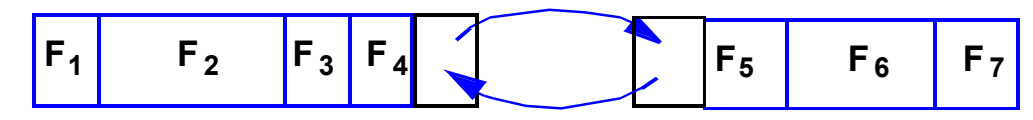

#### ■ mögliche Gründe

- Satzgröße  $S_I$  > Seitengröße  $L_S$   $L_{SK}$
- schlechte Platzausnutzung bei fester Satzlänge (Bsp.:  $L_s=8192 B, S_t=4100 B$ )
- Auslagern selten benötigter Attribute
- Auslagern variabler Satzanteile
- Spezialfall: separate Speicherung für große Attribute ("long filelds") wie BLOBs (z.B. für Video-Clips) oder Texte (CLOBs)

WS18/19, © Prof. Dr. E. Rahm

4- 9

### **Sortierte Speicherung von Sätzen**

- Ziel: schneller Zugriff auf Sätze eines Satztyps in Sortierreihenfolge eines Attributes (z.B. Primärschlüssel)
- **physisch benachbarte Speicherung in Sortierordnung: Clusterung** 
	- optimaler sortiert sequenzieller Zugriff: bei N Sätzen und mittlerem Blockungsfaktor B lediglich N/B physische Seitenzugriffe
	- pro Satztyp kann Clusterung nur bezüglich eines (Sortier-)Kriteriums erfolgen, falls keine Redundanz eingeführt werden soll
	- Änderungen können sehr teuer werden (Domino-Effekt) Verschiebekosten:  $N/(2*B)$  Seiten  $\Rightarrow$  Splitting-Technik

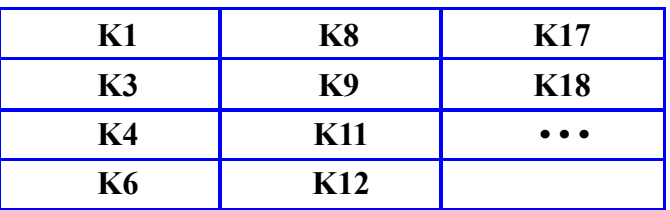

## **Änderung bei sortiert-sequenzieller Speicherung**

Einfügen von K7?

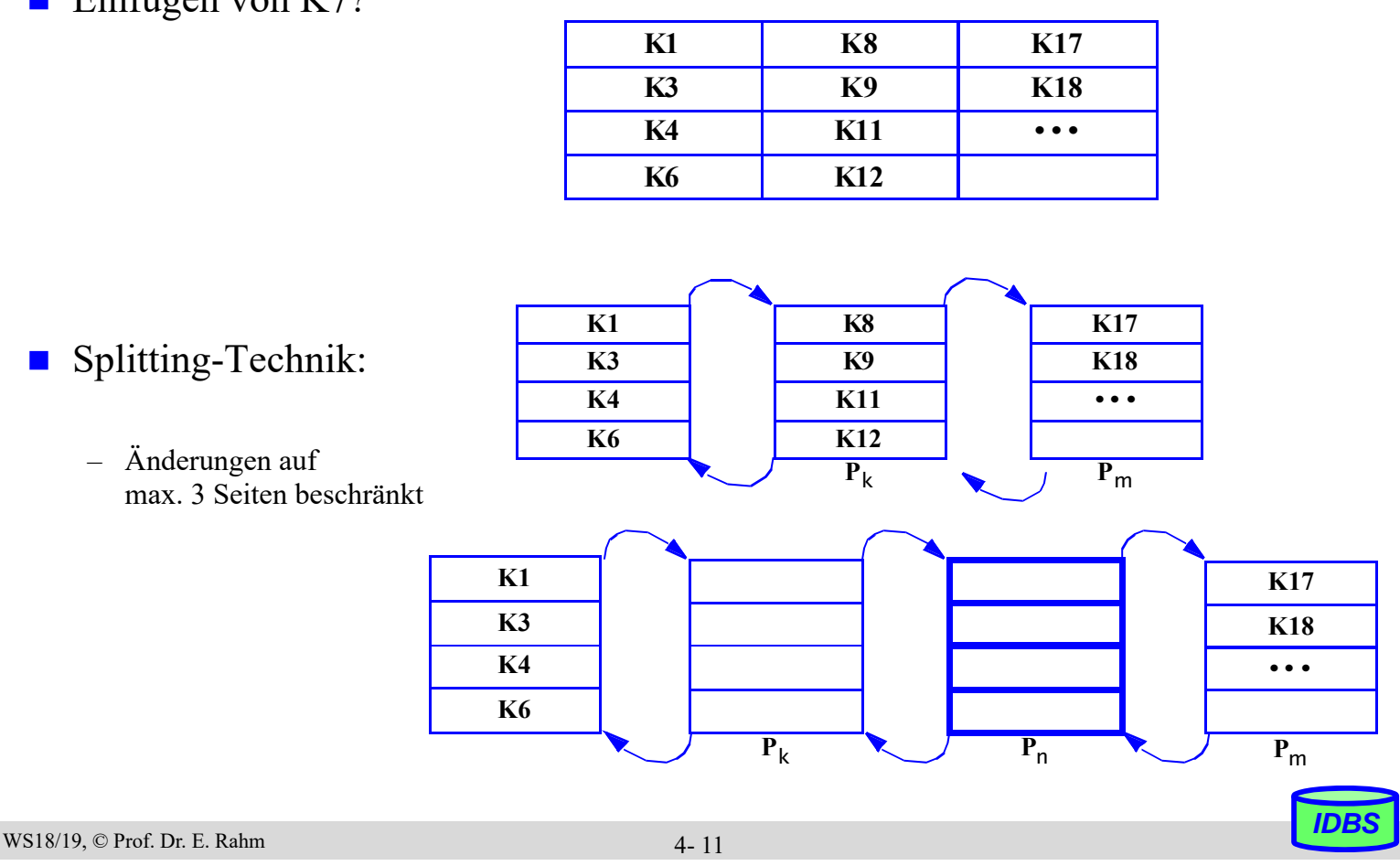

### **Mehrere Satztypen pro Seite**

- satztyp-übergreifende Clusterung von häufig zusammen benötigten Sätzen
- kann v.a. für schnelle Join-Bearbeitung vorteilhaft sein (hierarchische Clusterung entlang von 1:n-Beziehungen)

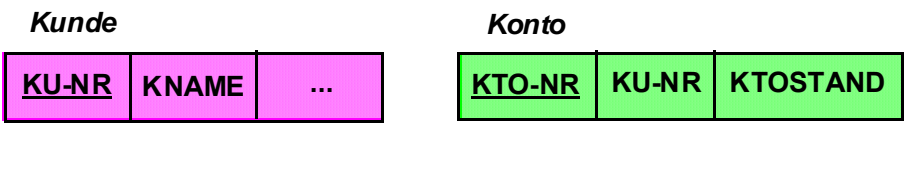

 *Select KNAME, KTO-NR, KTOSTAND From KUNDE, KONTO Where KONTO.KU-NR=KUNDE.KU-NR* 

■ nachteilig jedoch, wenn Anfragen auf 1 Satztyp dominieren Select \* From KUNDE

## **Speicherung komplexer Objekte**

- Attribut eines (Anker-) Satzes können Kollektionen (Menge, Liste) von Sätzen enthalten
	- Beispiel: Abteilung Mitarbeiter, Kunde Konten, etc.
	- generelle Speicheranordnung zwischen Ankersatz und zugehörigen Sätzen
	- 1. physische Nachbarschaft der Sätze: **Clusterung** (Listen, materialisierte Speicherung)

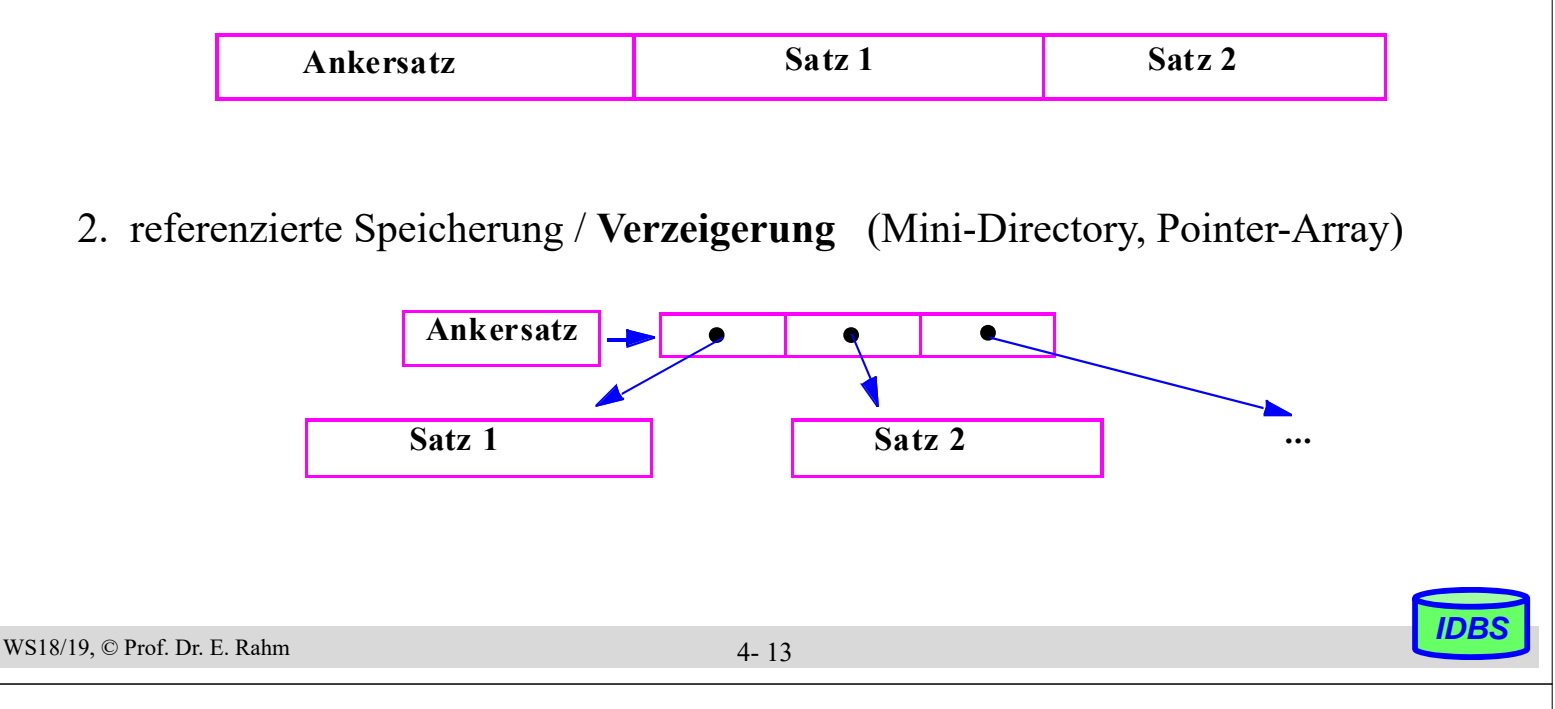

## **Speicherung komplexer Objekte (2)**

- beliebig tiefe Schachtelung komplexer Objekte: auf jeder Stufe kann zwischen den Speichermöglichkeiten gewählt werden
- 2-stufiges Beispiel: komplexes Objekt Firma mit Abteilungen und Mitarbeitern

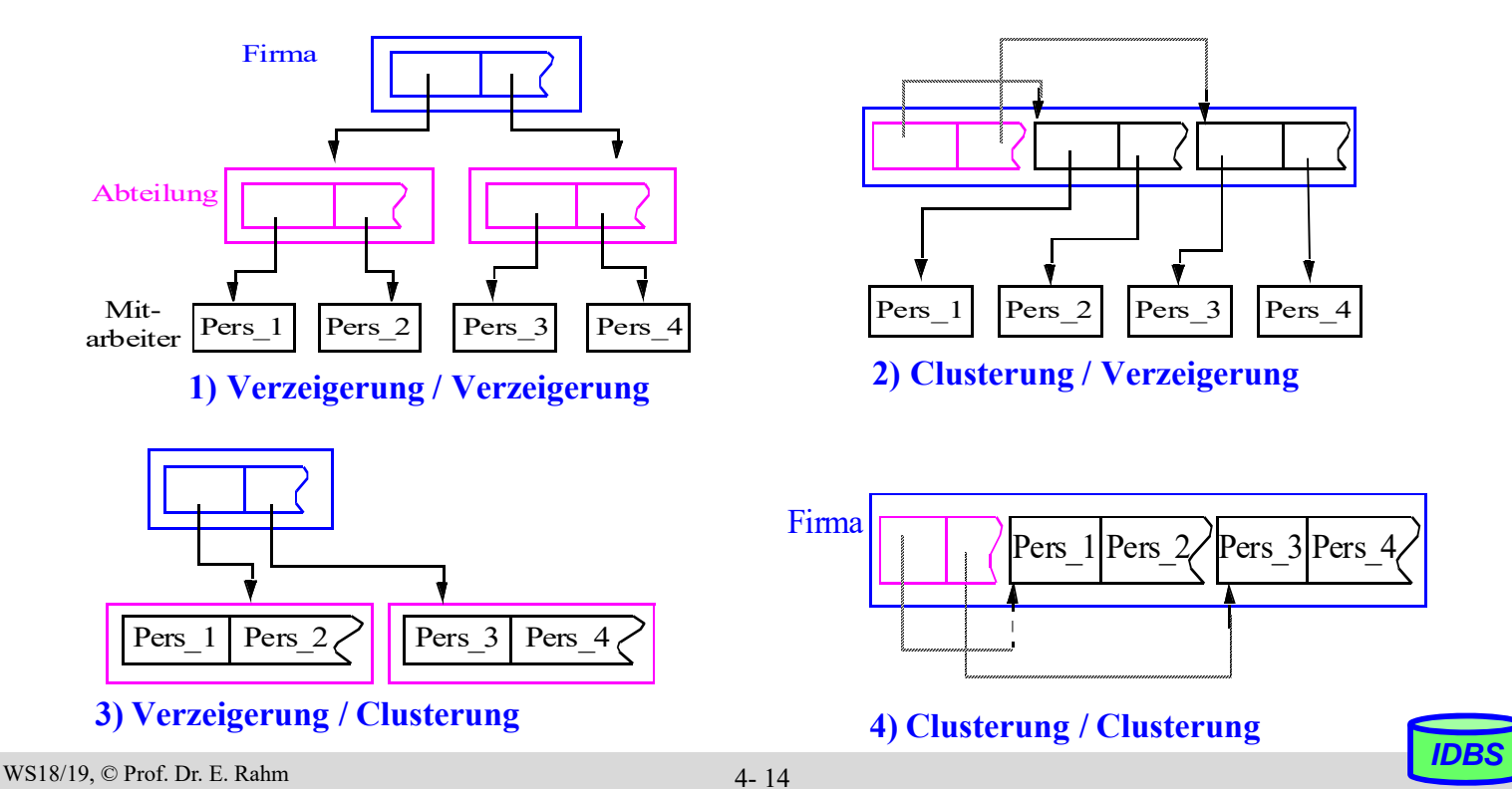

### **Externspeicherbasierte Satzadressierung**

■ DB-Adresse eines Satzes (OID): Segment-ID (bzw. Satztyp-ID) +

Adresse im Segment

- Ziele:
	- schneller, möglichst direkter Satzzugriff
	- hinreichend stabil gegen geringfügige Verschiebungen (Verschiebungen innerhalb einer Seite ohne Auswirkungen)
	- seltene oder keine Reorganisationen
- Adressierung in Segmenten: logisch zusammenhängender Adressraum

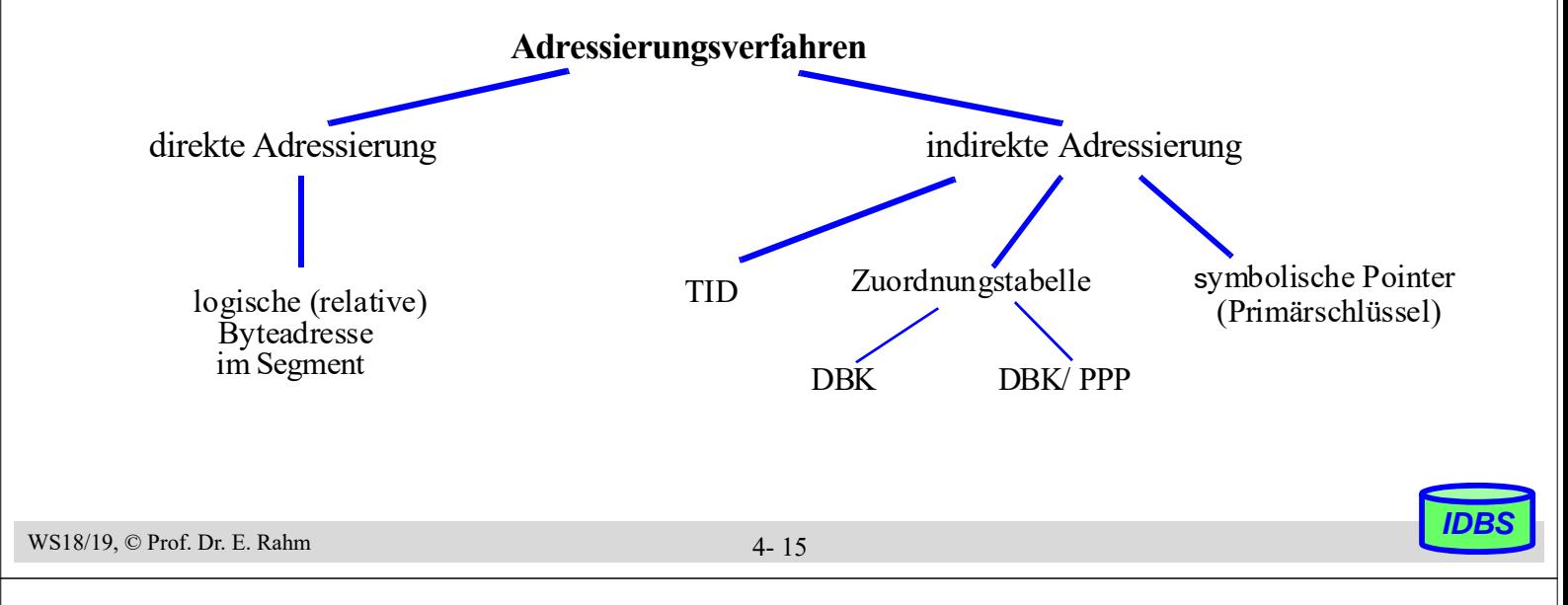

## **Satzadressierung: TID-Konzept**

- TID (Tuple Identifier) dient zur Adressierung in einem Segment und besteht aus zwei Komponenten:
	- Seitennummer (3-6 B)
	- relative Indexposition innerhalb der Seite (1-2 B)
- Satzverschiebungen innerhalb einer Seite bleiben ohne Auswirkungen auf TID und Zugriffskosten

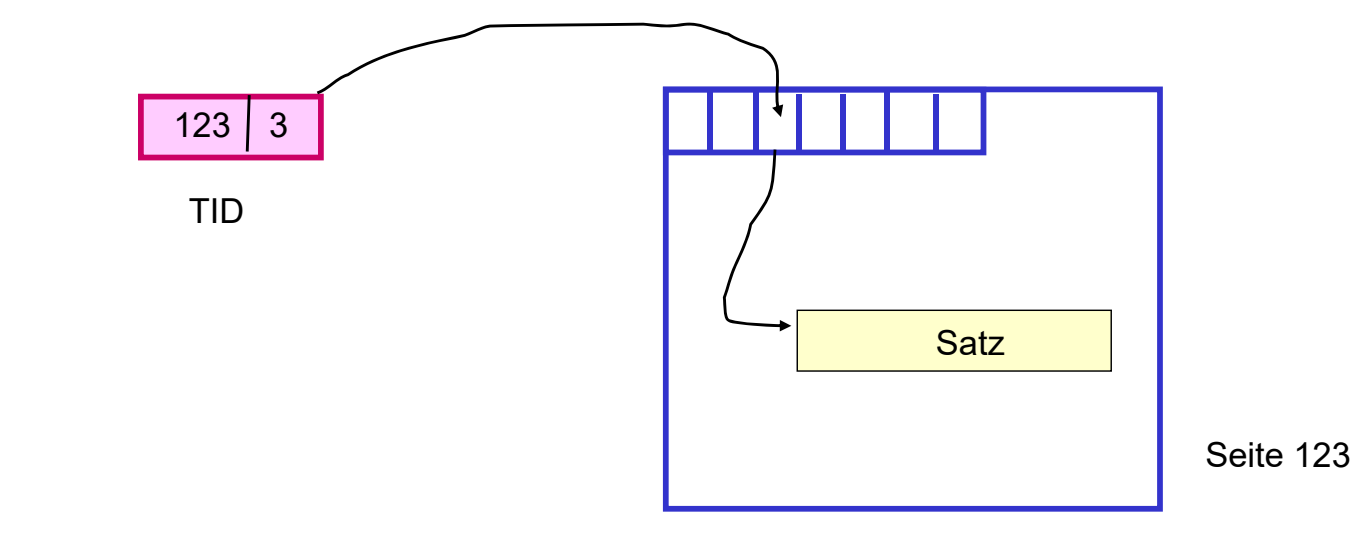

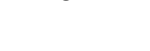

## **TID-Adressierung (2)**

- **Migration eines Satzes in andere Seite** 
	- Vorwärtsverweis in Primärseite (Stellvertreter-TID)
	- eigentliche TID-Adresse bleibt stabil

**U** Überlaufkette: Länge  $\leq 1$  -> max. Zugriffskosten: 2 Seitenzugriffe

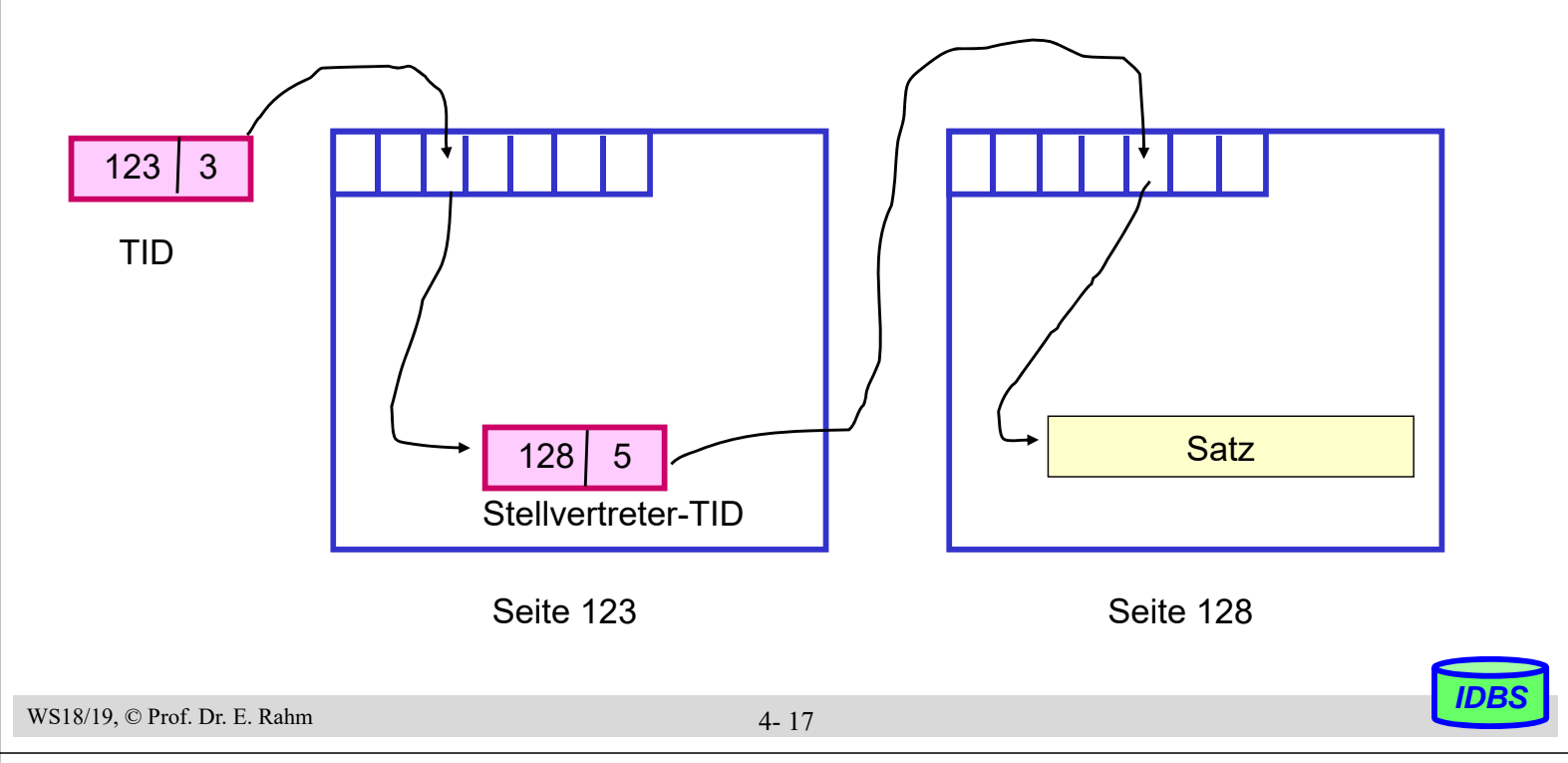

## **Satzadressierung über Zuordnungstabellen**

- jeder Satz erhält eindeutigen Identifikator: OID bzw. Datenbankschlüssel (database key, DBK)
	- Vergabe erfolgt i.a. durch DBMS
	- systeminterne Verweise auf Sätze erfolgen über DBK / OID
- Zuordnungstabelle enthält pro OID zugehörigen Page Pointer (PP)
	- $-$  Segment-ID (1-2 B) + Seitennummer (3-6 B)
- 'Probable Page Pointers' (PPP) in Zugriffspfaden ersparen u.U. Zugriff auf Zuordnungstabelle

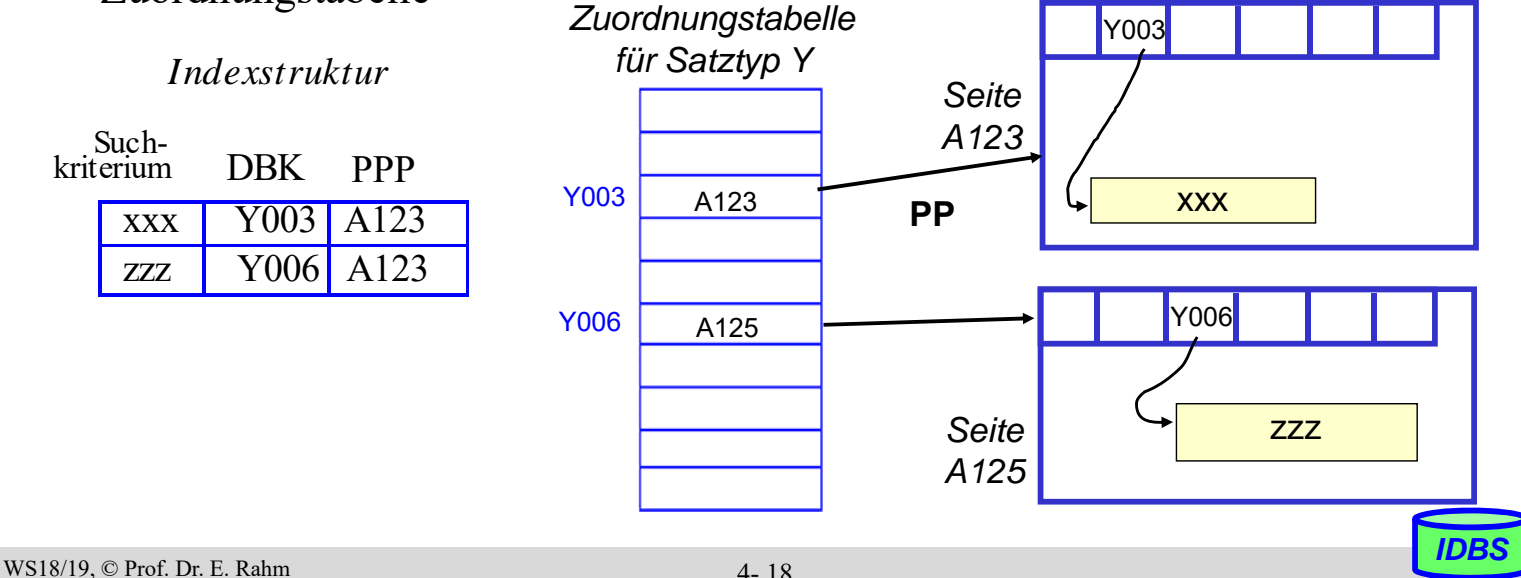

4- 18

### **Repräsentation von Attributwerten**

### Repräsentation von DBS-Datentypen

- Int (short): 2 Bytes, z.B. 35 ist 0000 0000 0010 0011
- Real, Floating Point: n Bits für Mantisse, m für Exponent
- Character: 1 Byte pro Zeichen, z.B. ASCII-Codierung
- Boolean: 1 Byte pro Wert (z.B. TRUE: 1111 1111, FALSE: 0000 0000); - weniger als 1 Byte pro Wert i.a. zu aufwendig
- DATE: INTEGER (#Tage seit 1. Jan. 1900) bzw. YYYYMMDD (8 Zeichen) oder YYYYDDD (7 Zeichen)
- TIME: INTEGER (Sekunden seit Mitternacht), Zeichen: HHMMSS

## Strings: feste vs. variable Länge

- feste (maximale) Länge: CHAR (15), VARCHAR (255)
- variable Länge: vorgestellte Längenangabe bzw. spezielles Endezeichen
- $-$  ggf. Tabellenersetzung für Werte (L = Leipzig), Verschlüsselung ...

```
WS18/19, © Prof. Dr. E. Rahm
```
4- 19

## **Abbildung von Attributwerten in Sätzen**

- Satz: Aggregation zusammengehöriger Attributwerte (Felder)
- Forderungen
	- günstiger Platzbedarf
	- Unterstützung dynamischer Attributlängen
	- effiziente Speicherung von Nullwerten
	- einfaches Hinzufügen neuer Attributdefinitionen
	- direkter Zugriff auf i-tes Attribut
- **F** feste vs. variable Satzlänge
- $\blacksquare$  festes vs. variables Satzformat
	- DBS meist festes Satzformat; Metadaten weitgehend im Katalog
	- variables Format z.B. für semistrukturierte/selbstbeschreibende Daten; eingebettete Metadaten

## **Variables Satzformat**

- "selbstbeschreibende" Sätze: Mitführen von Attributnamen und Attributtypen
- Beispiel

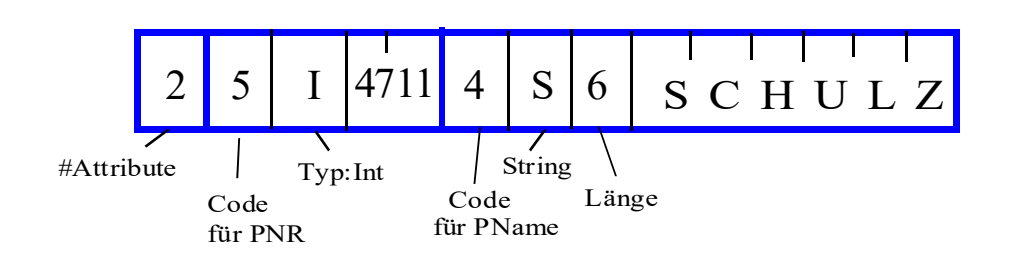

- Attributnamen / Tags können auch als Strings gespeichert werden
- $\blacksquare$  keine Speicherung von Nullwerten
- i.a. hoher Platzbedarf / aufwändiger Zugriff
- **große Flexibilität**

WS18/19, © Prof. Dr. E. Rahm

4- 21

### **Festes Satzformat**

- Trennung von Metadaten (im Katalog) und gespeicherten Sätzen
	- pro Attribut:

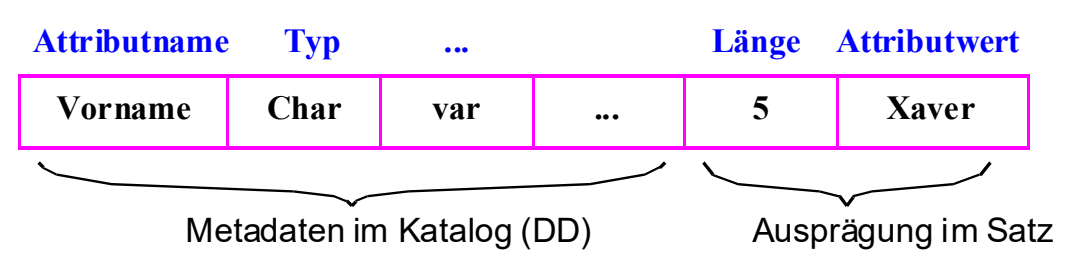

- Satz- und Zugriffspfadbeschreibung im Katalog
- Anzahl von Attributen, Reihenfolge, Datentypen, Bedeutung
- unterschiedliche Realisierungsmöglichkeiten u.a. für
	- Verwaltung variabel langer Attributwerte
	- Adressierung des i-ten Attributes
	- Verwaltung von Nullwerten

## **Abspeicherungsformen**

WS18/19, © Prof. Dr. E. Rahm 4- 23 eingebettete Längenfelder Beispiel: PERS (PNR, Name, Beruf, Gehalt, ANR, Ort) – speicherökonomisch: viele Sätze pro Seite möglich – Nullwert: Länge 0 – nicht repräsentierte Attribute haben per Definition Nullwert – einfaches Hinzufügen neuer Attribute – Bestimmung der Attributwertadresse erst zur Laufzeit  $SKZ$  GL val L val L val val  $f_5$  f<sub>6</sub> val L val  $f<sub>2</sub>$ Katalogeintrag:  $f5 | v | v | f6 | f2 | v$ SKZ = Satzkennzeichen / OID GL = Gesamtlänge (bzw. #Felder)

## **Abspeicherungsformen (2)**

#### ■ Zerlegung von Sätzen in Teile mit fester und variabler Länge

- fester Teil: Attributwerte fester Länge + Zeiger auf variabel lange Attributwerte im 2. Teil
- variabler Teil: variabel lange Attributwerte mit eingebetteten Längenfeldern

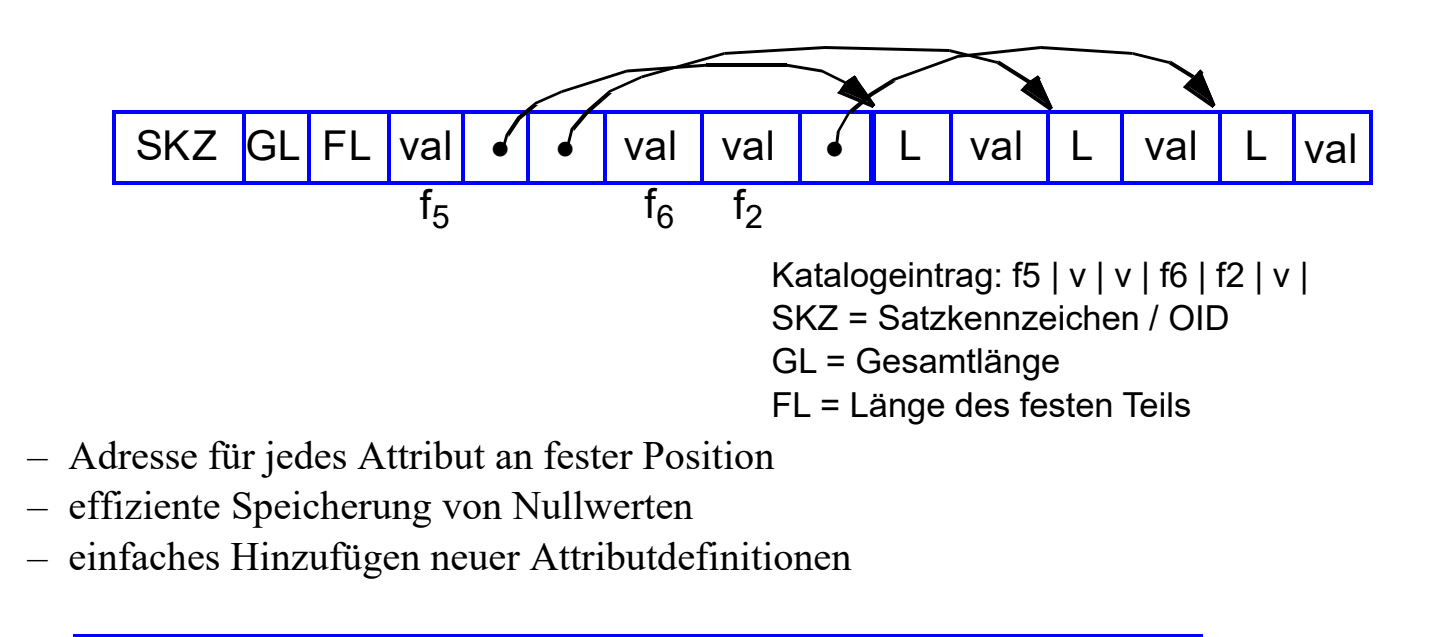

## **Darstellung und Handhabung langer Felder**

lange Attribute, z.B. für Typen TEXT, IMAGE, VIDEO erfordern Sonderbehandlung

#### Speicherung als BLOBs oder CLOBs unter Kontrolle des DBS

#### Anforderungen

- idealerweise keine Größenbeschränkungen
- allgemeine Verwaltungsfunktionen
- gezieltes Lesen und Schreiben von Teilbereichen
- Verkürzen, Verlängern und Kopieren
- Suche nach vorgegebenem Muster, Längenbestimmung. . .

#### Darstellung großer Speicherobjekte

- besteht potentiell aus vielen Seiten
- ist eine uninterpretierte Bytefolge
- OID-Verweis (Adresse) im Satz zeigt auf Objektkopf (header) des großen Objekts
- unterschiedliche Speicherungsstrukturen möglich: Kette von Einträgen fester Länge, sequenzielle Liste (Datei), B\*-Baum etc.

WS18/19, © Prof. Dr. E. Rahm

4- 25

## **Clusterung für lange Felder**

#### **Implementierung im Starburst-Prototyp**

- Grundlage für DB2-Realisierung
- effiziente Speicherallokation und -freigabe für Feldgrößen von bis zu 2 GB (Sprache, Bild, Musik oder Video)

#### $\blacksquare$  hohe E/A-Leistung durch Clusterung

– Schreib- und Lese-Operationen sollen E/A-Raten nahe der Übertragungsgeschwindigkeit der Magnetplatte erreichen

#### **prinzipielle Repräsentation**

- 1 oder mehrere "Segmente" (Cluster) zur Darstellung des langen Feldes
- Deskriptor mit Liste der Segmentbeschreibungen

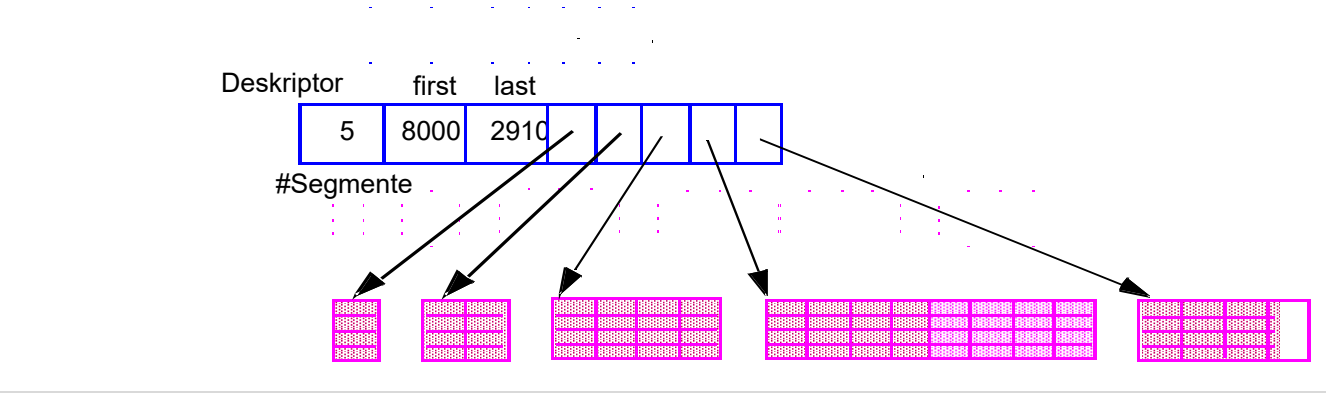

CREATE TABLE Pers (PNR INTEGER, Name VARCHAR (80), Lebenslauf CLOB, Bild BLOB (12M) …)

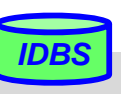

## **Clusterung für lange Felder (2)**

## Datenallokation bei unbekannter Objektgröße

- Wachstumsmuster der Segmentgrößen wie im Beispiel:
	- 1, 2, 4, ..., 2n Seiten werden jeweils zu einem Segment zusammengefasst
- $-$  MaxSeg = 2048 Seiten für n = 11
- falls MaxSeg erreicht wird, werden weitere Segmente der Größe MaxSeg angelegt
- Das letzte Segment wird auf die verbleibende Objektgröße gekürzt

## Datenallokation bei vorab bekannter Objektgröße

- Objektgröße G (in Seiten)
- $G \leq$  MaxSeg: es wird ein Segment angelegt
- G > MaxSeg: es wird eine Folge maximaler Segmente angelegt; letztes Segment wird auf verbleibende Objektgröße gekürzt

## ■ Verarbeitungseigenschaften

- effiziente Unterstützung von sequenziellen und wahlfreien Lesevorgängen
- einfaches Anhängen und Entfernen von Bytefolgen am Ende des Objektes
- schwieriges Einfügen und Löschen von Bytefolgen in der Mitte des Objektes

WS18/19, © Prof. Dr. E. Rahm

4- 27

## **Baum-artige Verwaltung von langen Feldern / BLOBs**

### physische Darstellung als B\*-Baum

- Blattseiten enthalten die Daten
- interne Seiten (Tabellen) und Wurzel entsprechen einem Index für Bytepositionen
- interne Seiten und Wurzel speichern für jede Kind-Seite Einträge der Form (Zähler, Seiten-#)
- Zähler enthält die maximale Bytenummer, die zum jeweiligen Teilbaum gehört (links stehende Knoten (Einträge) in einer Seite zählen zum Teilbaum).
- Zähler im weitesten rechts stehenden Eintrag der Wurzel enthält Länge des Objektes

## Repräsentation sehr langer dynamischer Objekte

- bis zu 8 GB mit drei Baumebenen
- $-$  Speicherplatznutzung typischerweise  $\sim 80\%$

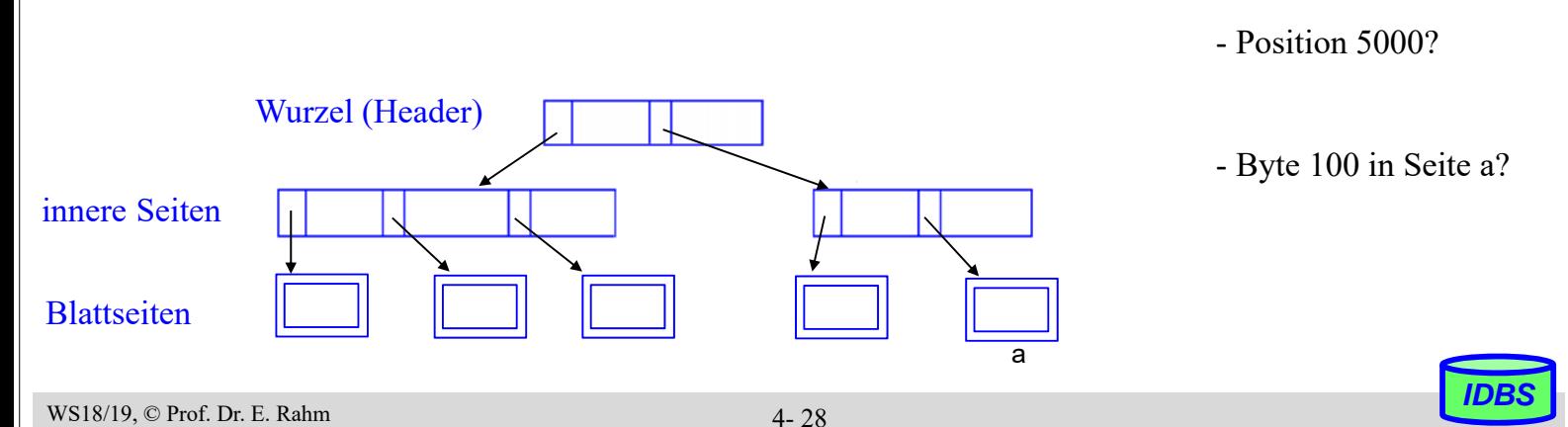

### **Baum-artige Verwaltung von BLOBs (2)**

#### spezielle Operationen

- Suche nach einem Byteintervall
- Einfügen/Löschen einer Bytefolge an/von einer vorgegebenen Position
- Anhängen einer Bytefolge ans Ende des langen Feldes

#### ■ Unterstützung versionierter Speicherobjekte:

- Markierung der Objekt-Header mit Versionsnummer
- Kopieren und Ändern nur der Seiten, die sich in der neuen Version unterscheiden (in Änderungsoperationen, bei denen Versionierung eingeschaltet ist)

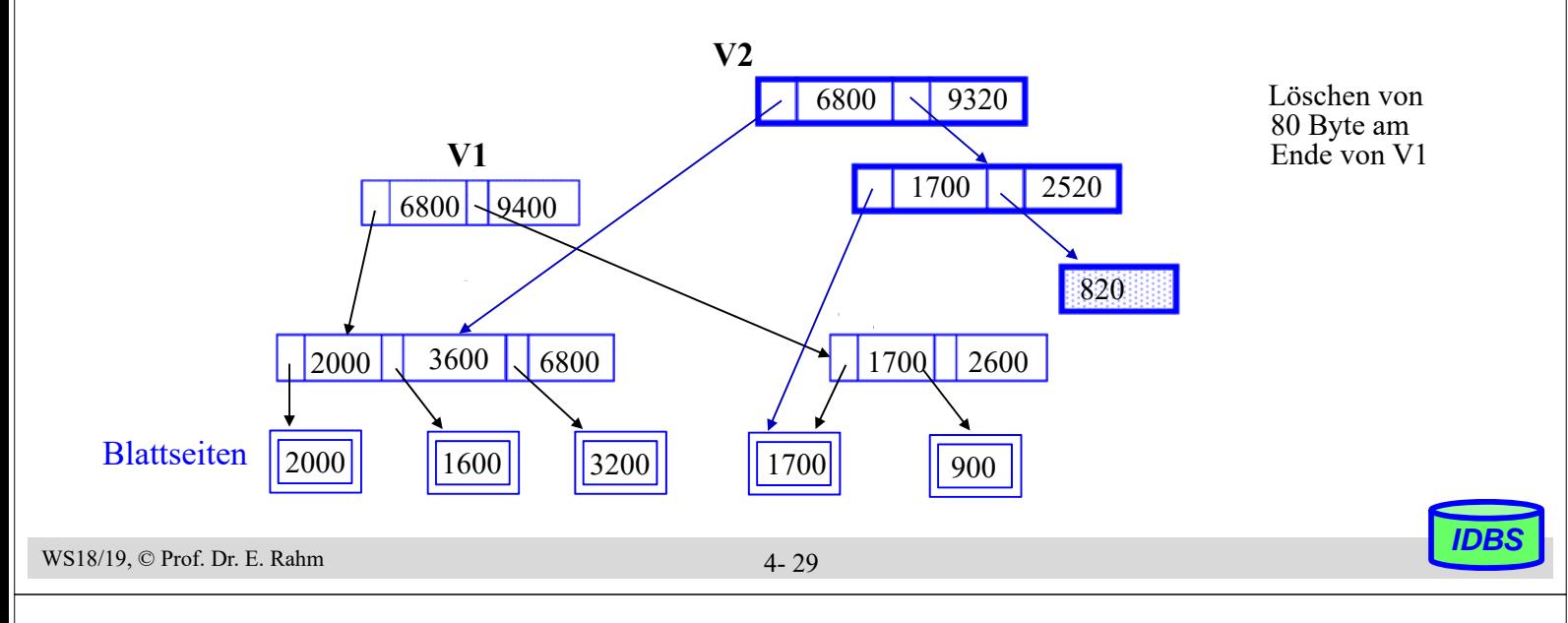

### **Column Stores**

- spaltenweise statt zeilenweise Speicherung von Tabellen
- frühe Realisierungen im Rahmen vertikaler Partitionierung (Sybase IQ)
- viele neue Realisierungen seit ca. 2005, v.a. zur Unterstützung von Analyse-Anfragen / OLAP
	- Vertica (kommerzielle Version von C-Store), Infobright ICE, Monet DBX, SAP Hana …
- hybride Lösungen (z.B. MS SQLServer, DB2)

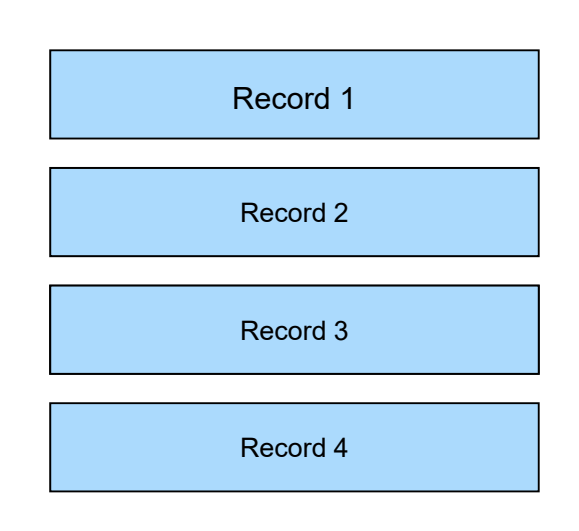

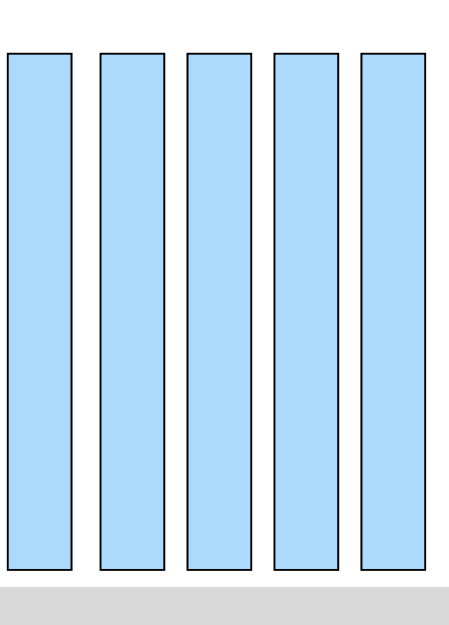

### **Spaltenweise Speicherung**

- **u** vertikale Partitionierung von Tabellen
- keine replizierte Speicherung des Primärschlüssels pro Partition, falls eindeutiger Zugriff über relative Satznummer
- starke E/A-Einsparungen verglichen mit Zugriff auf vollständige Sätze, wenn nur ein Attribut bzw. wenige Attribute auszuwerten
	- Bsp.: Berechnung von Durchschnittsgehalt, Umsatzsumme ...
- zusätzliche Einsparungen durch komprimierte Speicherung von Attributwerten

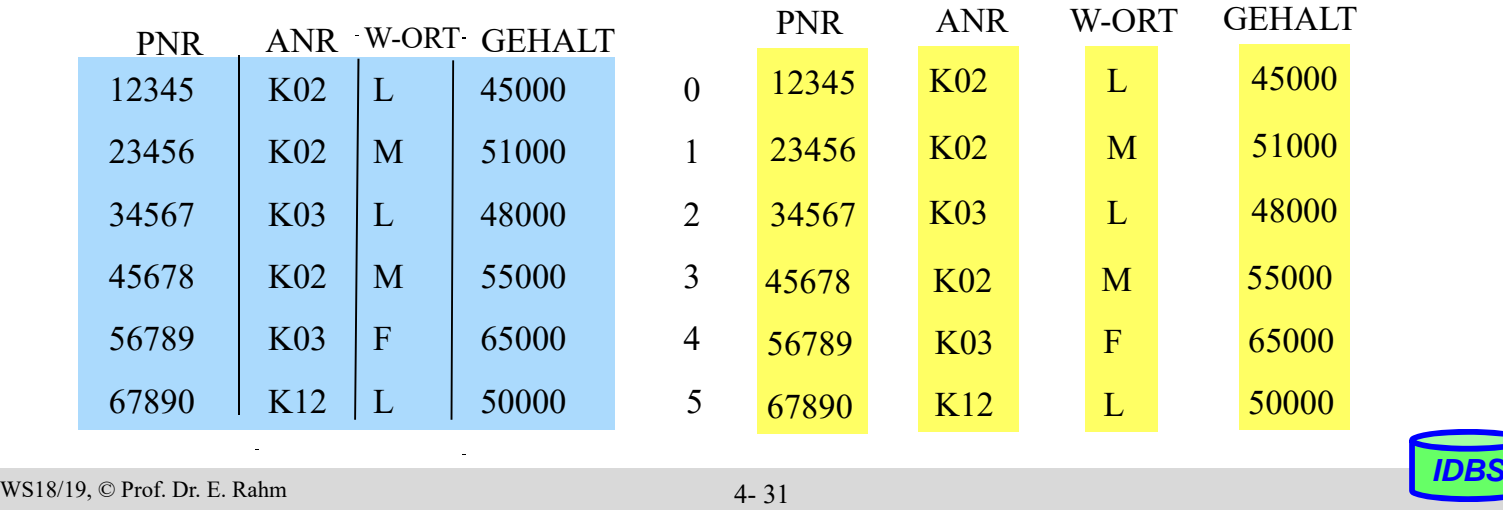

## **Vorteile / Nachteile**

#### **U** Vorteile Column Store

- I/O-Einsparungen falls nur wenige Attribute benötigt
- effiziente Aggregationsmöglichkeiten
- OLAP-orientiert
- oft deutlich bessere Trefferraten im CPU-Cache durch Fokussierung auf relevante Daten

### ■ Nachteile Column Store (-> Vorteile Row Store)

- ungünstig für Operationen, die (fast) alle Attribute von Tupeln betreffen, z.B. für Änderungen / effizientes Einfügen neuer Tupel
- weniger günstig für OLTP

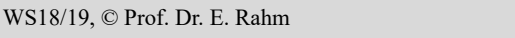

### **Anfragen – Column vs. Row Store \***

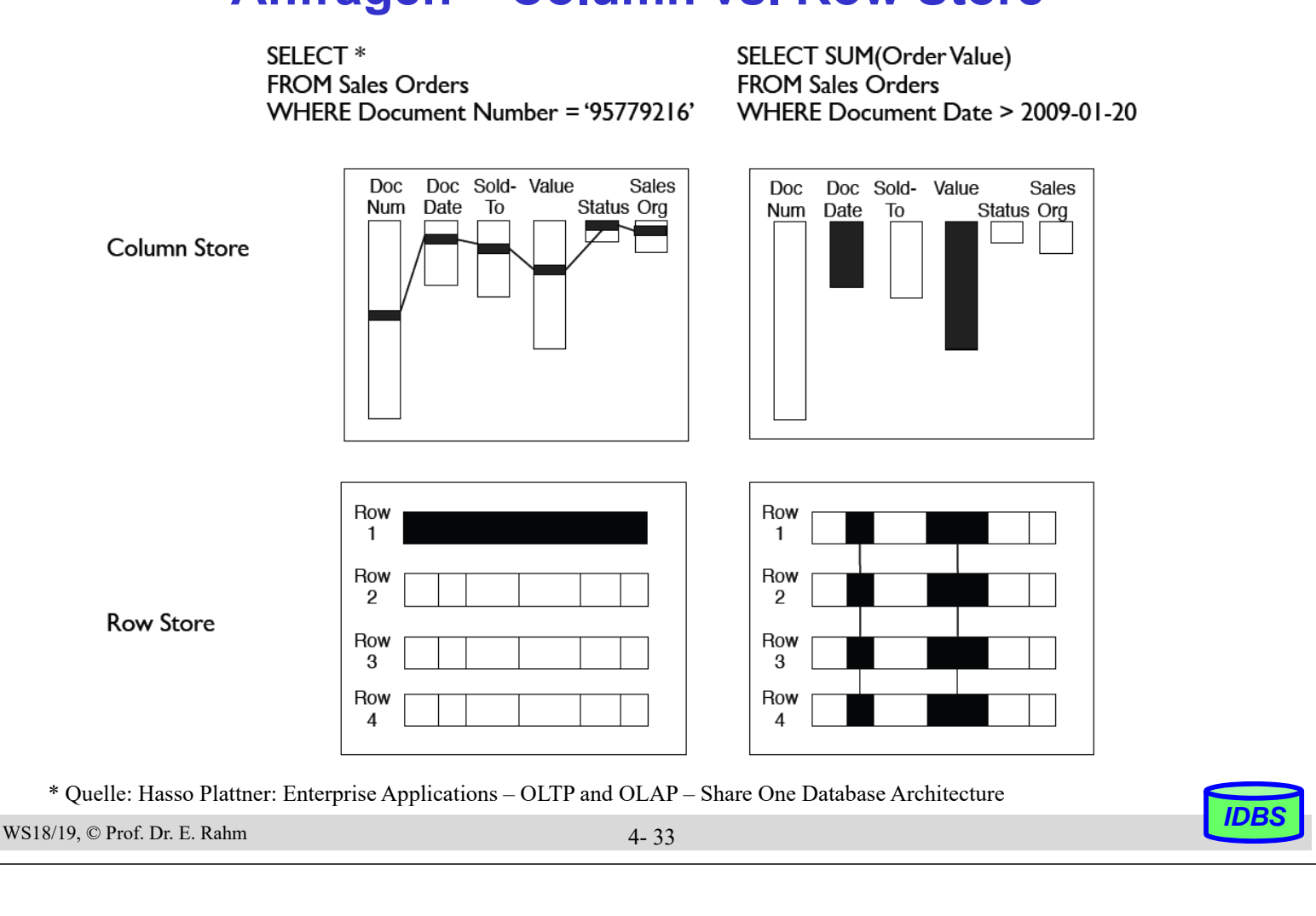

## **Datenkompression**

- Column Stores nutzen oft komprimierte Speicherung von Attributwerten
	- reduzierter Speicherbedarf
	- reduzierter I/O-Aufwand

#### **E** leichtgewichtige Kompression mit geringem Aufwand zur Dekomprimierung

– wünschenswert: Auswertungen auf komprimierten Werten selbst

#### ■ zahlreiche Varianten

- Run Length Encoding (RLE)
- Bit Vector Encoding
- Delta Coding
- Wörterbuch-Kodierung
- etc.

pro Spalte kann das beste Kodierungsverfahren gewählt werden

## **Run Length Encoding (RLE) / Lauflängenkodierung**

- Zusammenfassung von Nachbarn mit gleichem Wert (Wert, Startposition, #Vorkommen)
	- effizient bei langen Folgen gleicher Werte
		- wird durch Sortierung der Attributwerte pro Spalte unterstützt
- einfache Dekodierung
- Auswertungen auch auf komprimierten Werten möglich

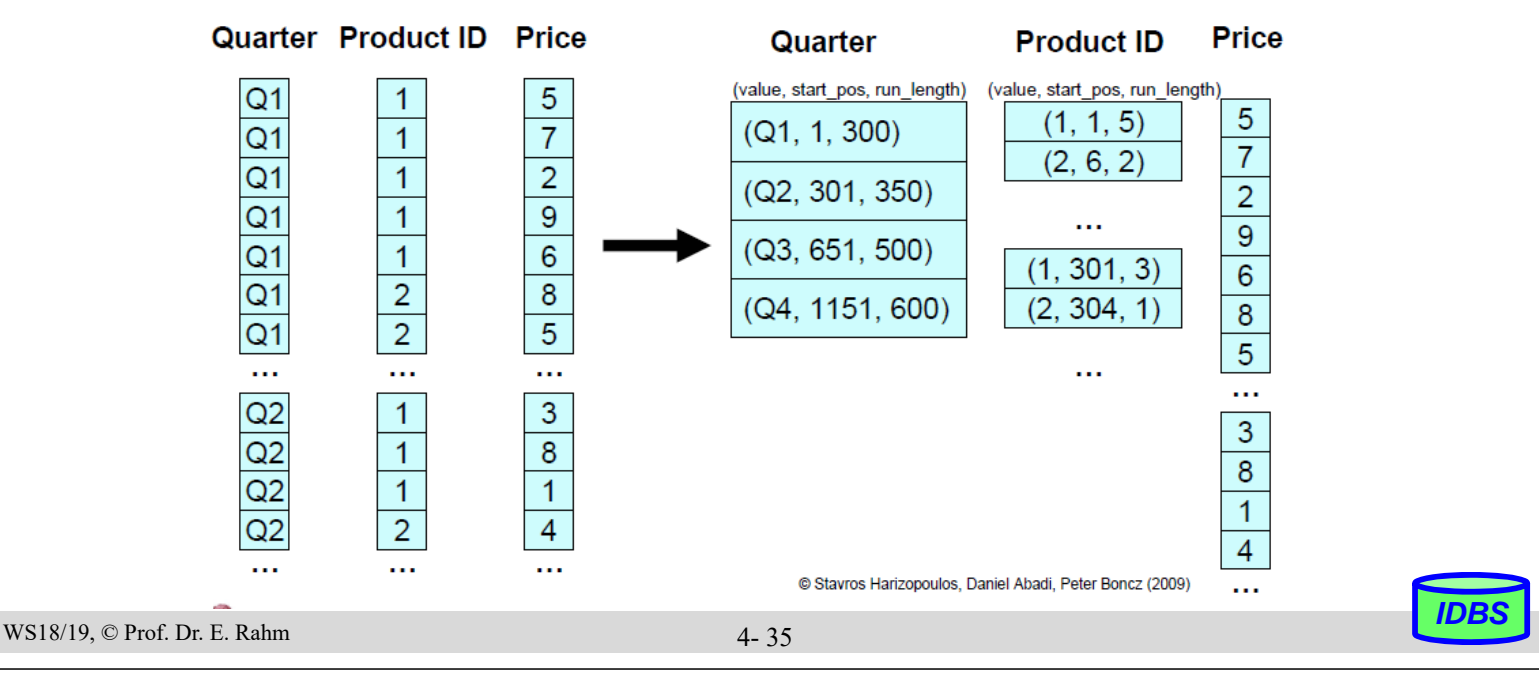

### **Bit Vector Encoding**

- Spalte wird für k mögliche Attributwerte durch k Bitvektoren repräsentiert
	- Bit 1 (0) für Bitliste j an Position i bedeutet, dass Satz i den Wert j (nicht) hat
	- speichergünstig bei wenigen Attributwerten
		- kann mit RLE kombiniert werden (lange 1- bzw. 0-Folgen)
- effiziente Auswertungen von Selektionen

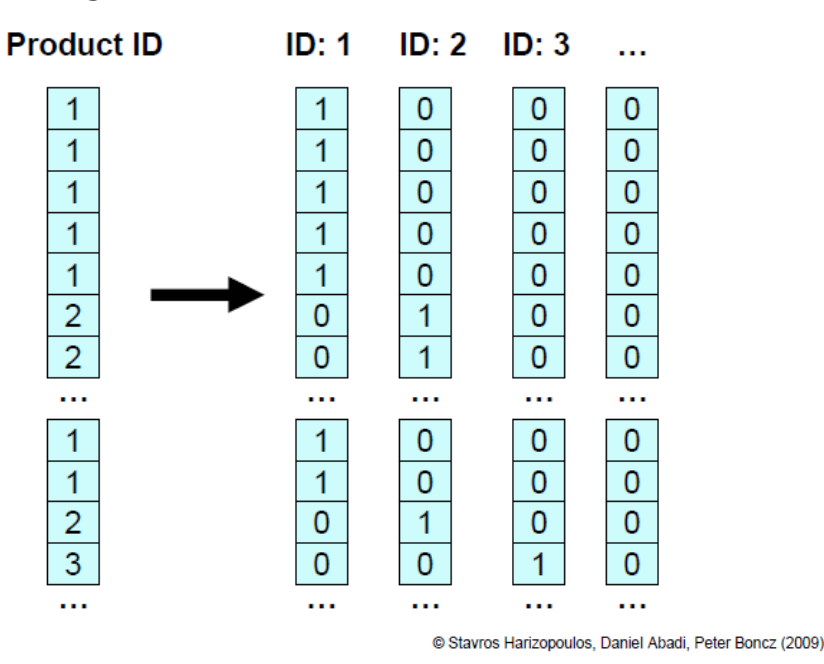

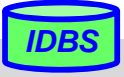

## **Weitere Kompressionstechniken**

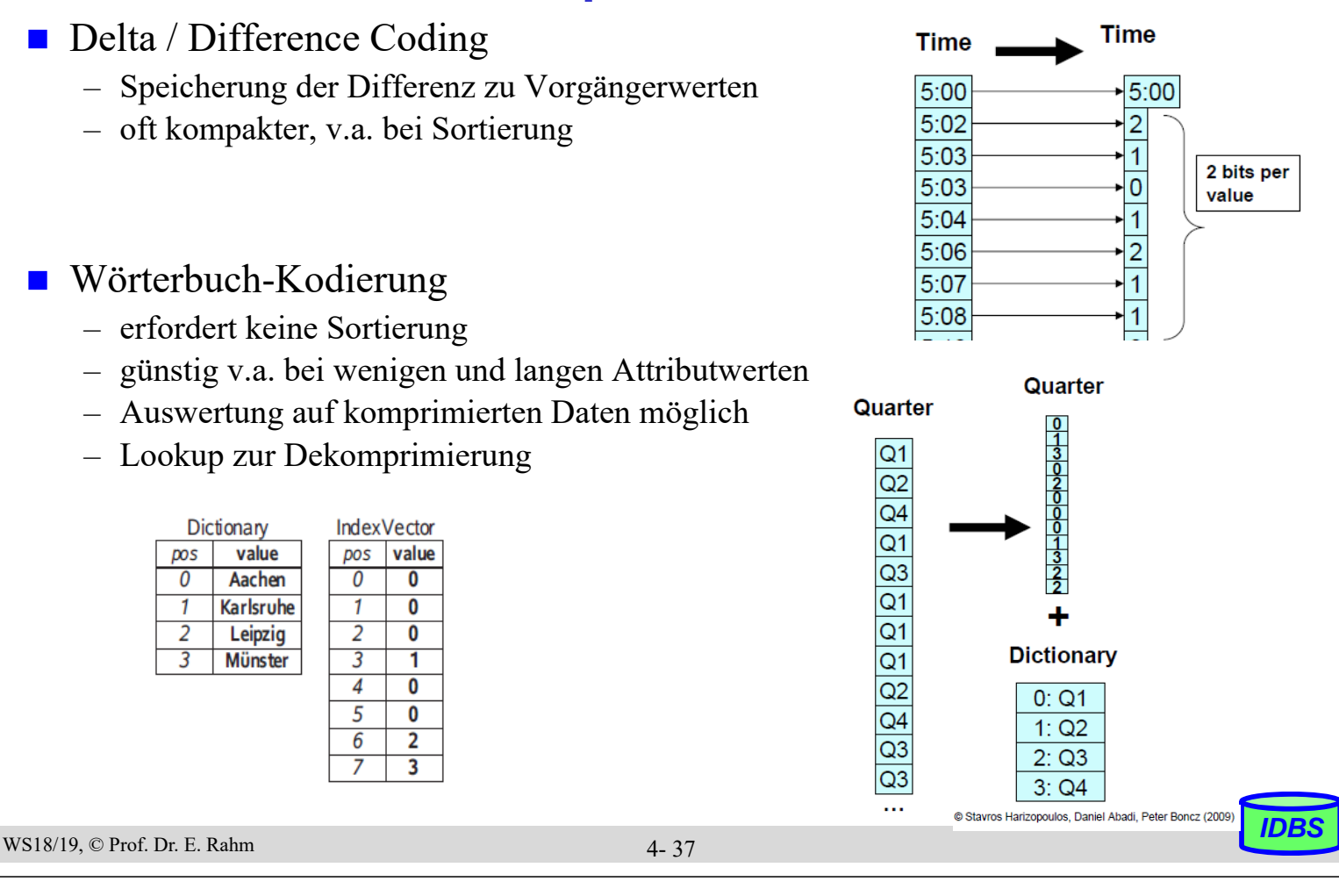

## **Zusammenfassung**

#### **Freispeicherinformation auf verschiedenen Ebenen**

– Segment (Datei), Seite

#### ■ Abbildung von Sätzen:

- meist festes Format, variable Länge
- Spannsätze, Clusterung, komplexe Objekte

#### ■ Ziele bei der Satzadressierung

- Kombination der Geschwindigkeit des direkten Zugriffs mit der Flexibilität einer Indirektion
- $-$  Satzverschiebungen in Seite ohne Auswirkungen  $\Rightarrow$  TID-Konzept oder Zuordnungstabelle

#### **Speicherung variabel langer Felder**

- dynamische Erweiterungsmöglichkeiten
- Berechnung von Feldadressen

### ■ Speicherung großer Objekte (BLOBs, "long fields")

- große sequenzielle Listen (Clusterung): hohe E/A-Leistung
- B\*-Baum-Technik: flexible Darstellung, moderate Zugriffsgeschwindigkeit

#### ■ Column Store-Techniken hilfreich für beschleunigte Anfragen

– Kompressionsverfahren: RLE, Bit Vector- / Delta- / Dictionary-Kodierung

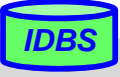